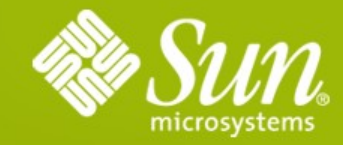

#### **Java EE 6 - Update**

#### **Harpreet Singh – GlassFish Portfolio Product Manager**

Sun Microsystems

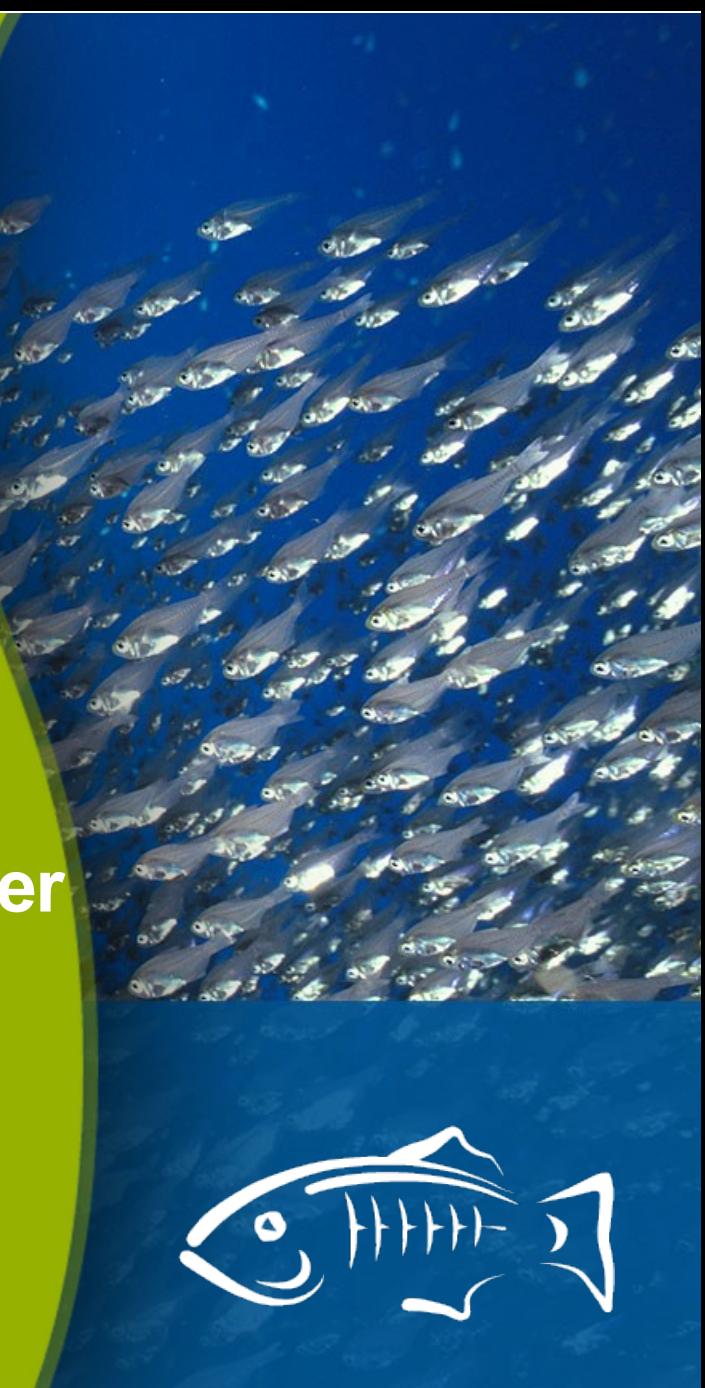

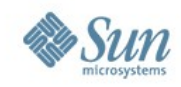

# The Elephant In The Room

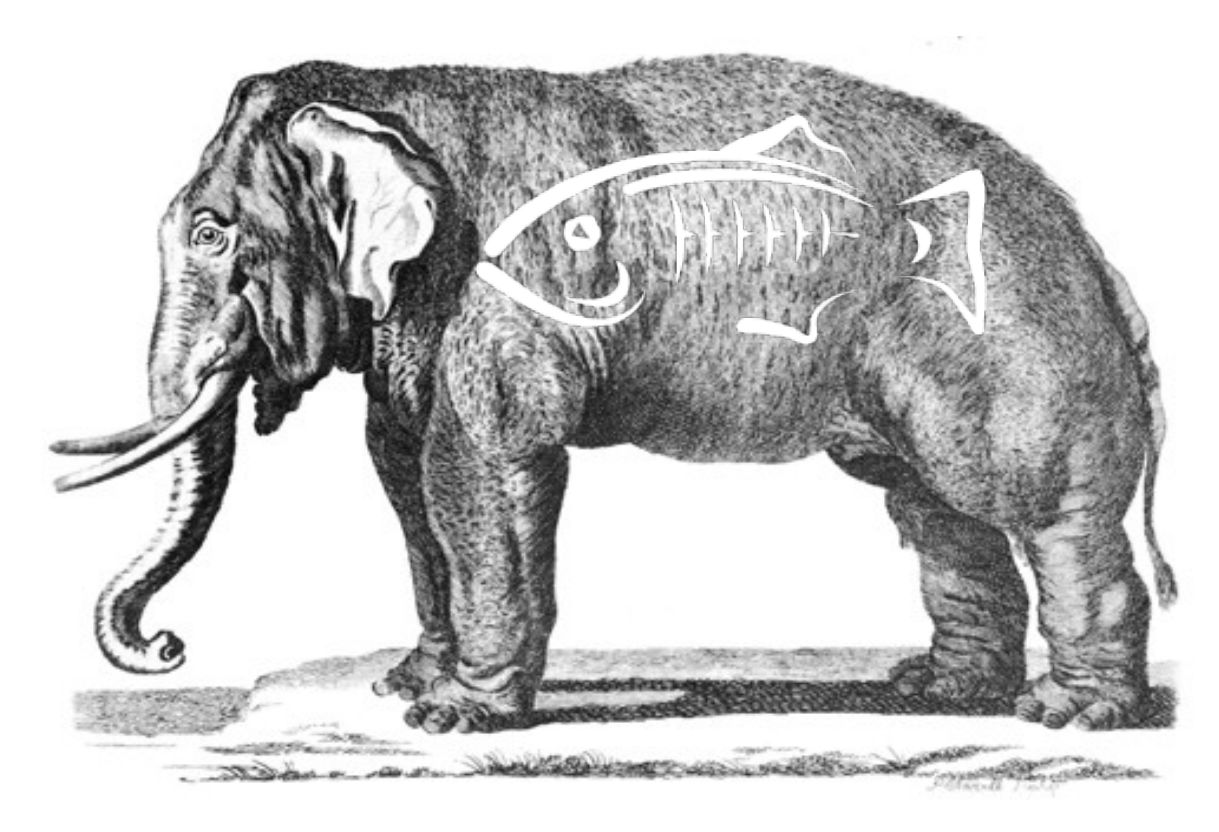

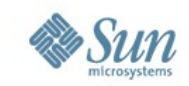

# Here's what I can ...

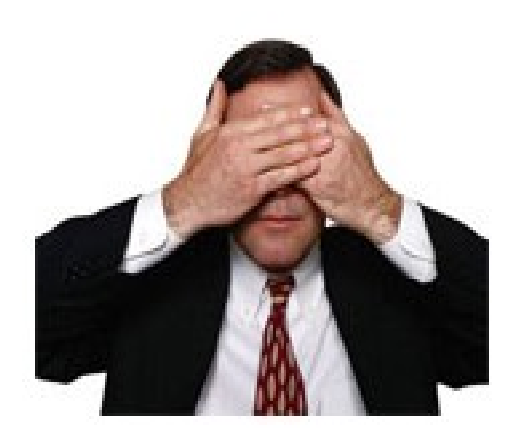

Show Say

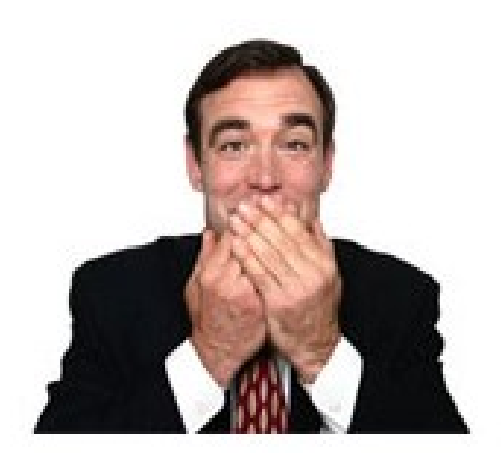

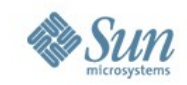

## Business As Usual

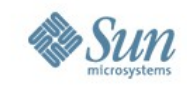

# Business As Usual

=

Participate in an active community + Create a Great Product + Kick Competitive Butt

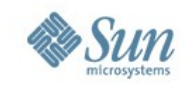

# Any Questions?

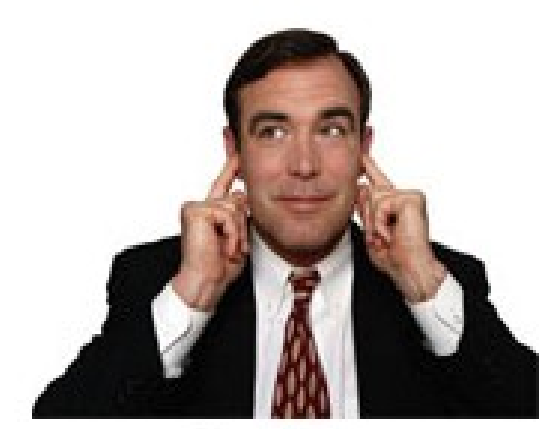

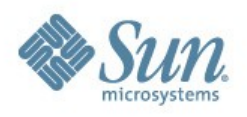

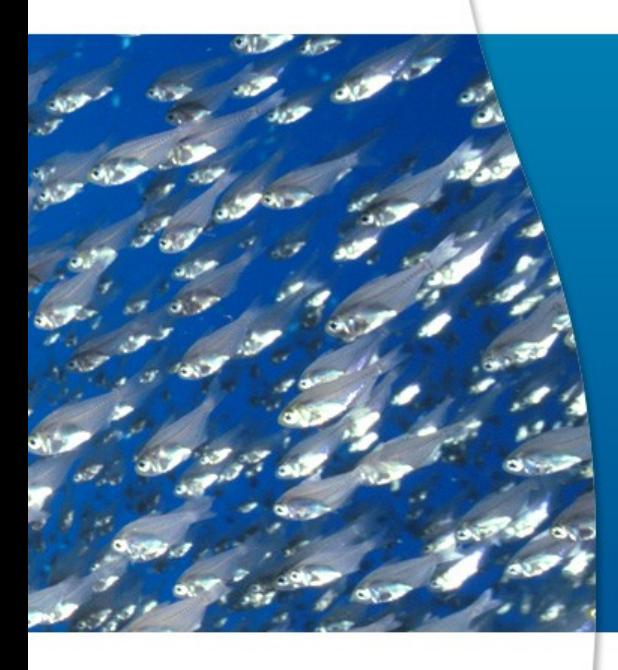

## Business @ Hand Java EE 6 Update

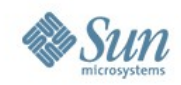

#### **Java EE: Past & Present**

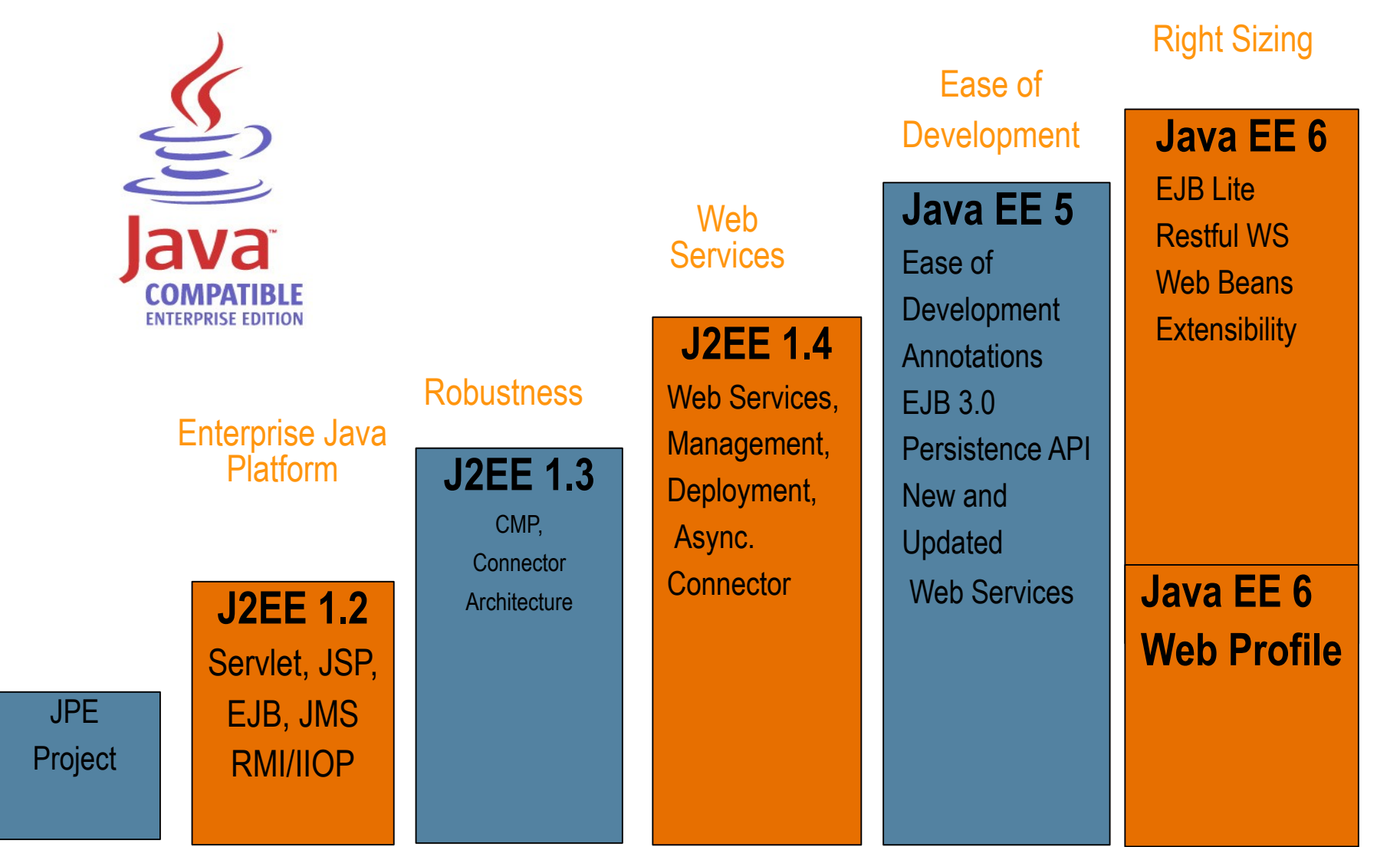

8

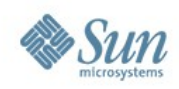

#### **Java EE Adoption**

#### Over 18M Downloads since FY'06

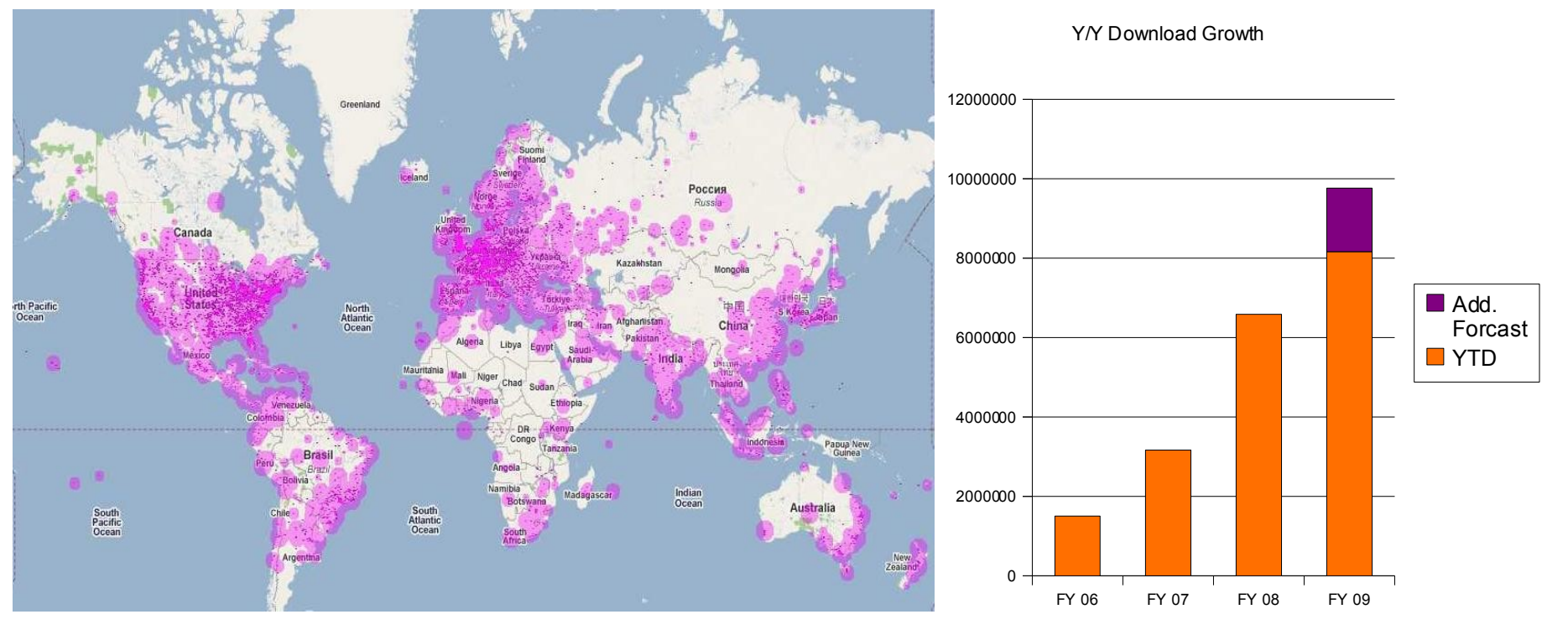

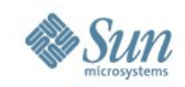

#### **Compatible Java EE 5 Implementations**

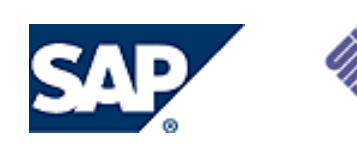

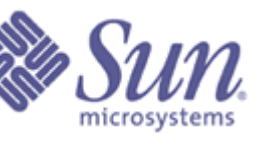

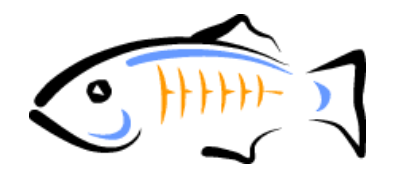

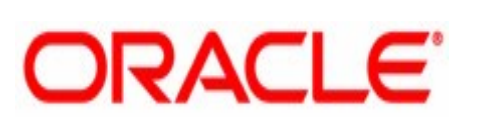

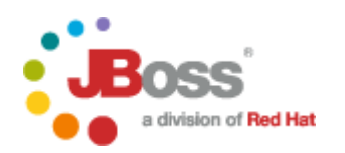

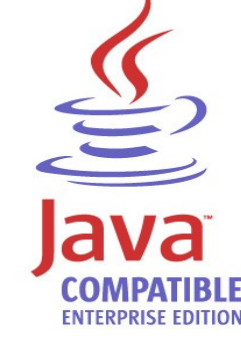

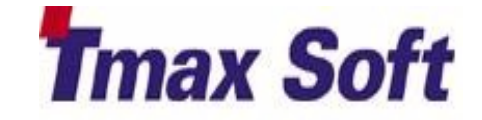

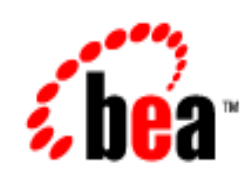

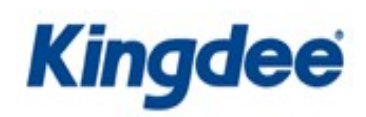

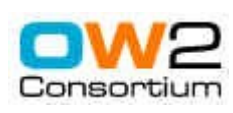

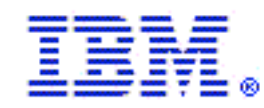

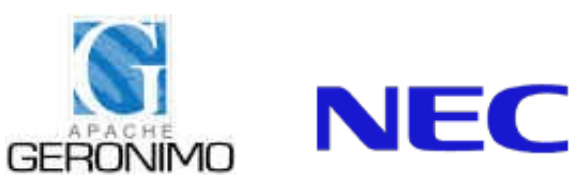

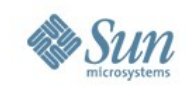

## **Goals for the Java EE 6 Platform**

- "Right Sizing"
	- Flexible, lighter weight
- Extensible
	- Embrace Open Source Frameworks
- Easier to use, develop on
	- Continue on path set by Java EE 5

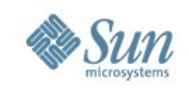

## **Right Sizing the Platform: Profiles**

- Make platform flexible
	- > Decouple specifications to allow more combinations
	- > Expands potential licensee ecosystem
	- > Profiles
		- Targeted technology bundles
		- Defined through the JCP
		- First profile: Web Profile
			- Defined by the Java EE 6 Expert Group

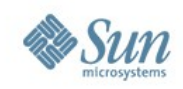

#### **Web Profile**

#### • Fully functional mid-sized profile

- > Actively discussed in Java EE Expert Group and outside it
- > Technologies\*
	- Servlet 3.0, EJB Lite 3.1, JPA 2.0, JSP 2.2, EL 1.2, JSTL 1.2, JSF 2.0, JTA 1.1, JSR-45, JSR-250

\*Final set of technologies will be determined by the platform EG

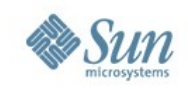

## **Right Sizing the Platform: Pruning**

- Make platform lighter
	- > Makes some technologies optional
	- > Pruned today, means
		- Optional in the next release
		- Deleted in the subsequent release
	- > Pruned Technologies will be marked in the javadocs
	- > Current pruning list
		- JAX-RPC, EJB 2.X Entity Beans, JAXR, JSR-88

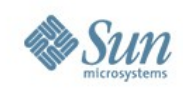

#### **Extensibility**

- Embrace open source libraries and frameworks
- Zero-configuration, drag-and-drop for web frameworks
	- > Servlets, servlet filters, context listeners for a framework get discovered and registered automatically
- Plugin library jars using *web fragments*

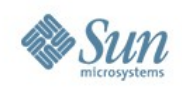

### **Ease of Development**

- Continue advancements of Java EE 5
- Primary focus: Web Tier
- Multiple Areas easier to use: EJB 3.1
- General principles
	- > Annotation-based programming model
	- > Reduce or eliminate need for deployment descriptors
	- > Traditional API for advanced users

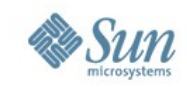

## **Ease of Development: Adding an EJB to a Web Application**

#### **Java EE 5**

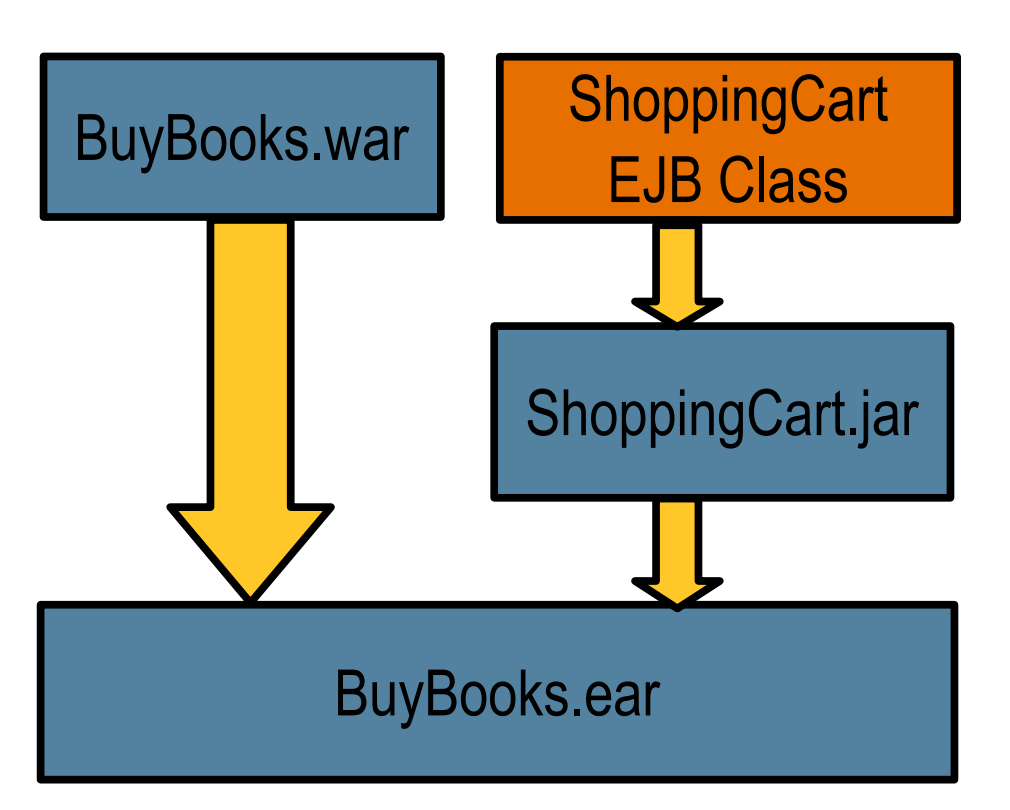

#### **Java EE 6**

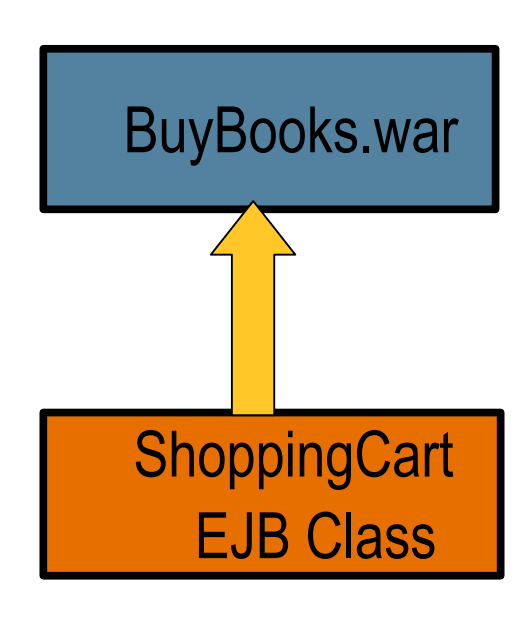

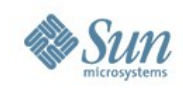

#### **EoD Example - Annotations** Servlet in Java EE 5: Create two source files

**{**

**...**

**}**

**...**

**}**

**<!--Deployment descriptor web.xml -->**

**<web-app>**

**<servlet>**

**<servletname>MyServlet**

 **</servlet-name> <servlet-class> com.foo.MyServlet </servlet-class> </servlet> <servlet-mapping> <servletname>MyServlet </servlet-name> <url-pattern>/myApp/\* </url-pattern> </servlet-mapping> .....** 

**/\* Code in Java Class \*/**

**package com.foo; public class MyServlet extends HttpServlet { public void doGet(HttpServletRequest req,HttpServletResponse res)** 

**</web-app>**

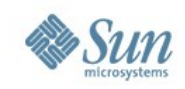

### **EoD Example - Annotations**

Servlet in Java EE 6: In many cases a single source file

```
package com.foo;
@WebServlet(name="MyServlet", urlPattern="/myApp/*")
public class MyServlet {
   public void doGet(HttpServletRequest req, 
              HttpServletResponse res) 
    {
      ...
 }
```
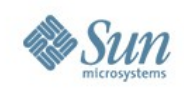

### **Java EE 6 Status**

- •Public reviews completed
- •Majority of the specs are in Proposed Final Draft
- •Preview release available for JavaOne
	- > Reference Implementation is GlassFish V3
	- > Regular RI source drops started
- •Final release in Q3
	- > Targeted for September
	- Making the process more open

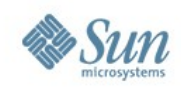

### **Java EE JSR Status**

- EJB 3.1 PFD
- JPA  $2.0$ <sup>PFD</sup>
- Servlet 3.0PFD
- JSF 2.0FD Submitted
- Java EE 6.0<sup>PFD June</sup>
	- > Platform
	- > Managed Beans
	- > Web Profile
- Connectors 1.6<sup>PFD</sup>
- JCDI 1.0PFD June
- Bean Validation<sup>PFD</sup>

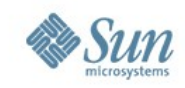

## **Java EE JSR Status Continued**

- JACC 1.3 MR Final
- JASPIC 1.1 MR Final
- JSR 250 1.1 MR Soon
- JAXB 2.2 MR Final
- JAX-RS 1.1 MR Final
- JAX-WS 2.2 MR Final
- $\cdot$  EL 2.2<sup>MR Final</sup>
- JSP 2.2 MR Final

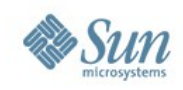

### **Servlet 3.0**

- Use of annotations for greater ease of development
- Optional web.xml
- Better defaults
- Enable web framework pluggability
- Support for asynchronous processing
- Alignments with JSF 2.0 and JAX-RS 1.0

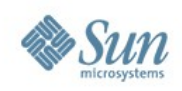

#### **Servlet 3.0**

- Annotation-based programming model > @WebServlet @WebFilter etc.
- Modular web.xml descriptor: > WEB-INF/lib/mylibrary.jar -> Meta\_INF/web-fragment.xml
- Annotations and web fragments are merged
- Programmatic API for dynamic registration of servlets

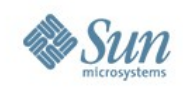

## **Servlet 3.0 Async API**

- Useful for Comet, chat rooms, long waits
- Must declare @WebServlet(asyncSupported=true)
- Then call AsyncContext ctx = ServletRequest.startAsync(req,res);
- AsyncContext can then either: dispatch(String path) start(Runnable action)
- AsyncContext.start(Runnable) must be paired with: complete()

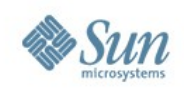

#### **EJB 3.1**

- Ease-of-use improvements
- No-interface view
	- > One source file per bean
- Allow EJB component classes inside a web app
	- > No ejb-jar
	- > Use WEB-INF/classes
	- > Shared component environment

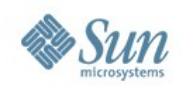

#### **EJB 3.1**

#### • Singleton beans: @Singleton

- > Shared state
- > One instance per bean per server JVM
- > Support for container-managed concurrency and bean-managed concurrency @ConcurrencyManagement
- Light-weight asynchronicity
	- > Async business methods @Asynchronous
	- > Methods must return void or Future<T>

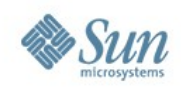

#### **EJB 3.1**

#### • EJB Timer Service enhancements

- > Cron-like scheduling
- > Initialization-time timer creation @Schedule(dayOfWeek="Mon,Wed")
- Embeddable EJB container
	- > Provides use in Java SE environments
	- > Bootstrapping API **EJBContainer**

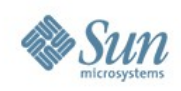

### **EJB 3.1 Lite**

Proper, portable subset of EJB 3.1

- Session beans (stateless, stateful, singletons)
	- > Local, no-interface views
- Transactions
- Security
- Interceptors
- ejb-jar.xml or annotations
- Embeddable container API: EJBContainer
- OK to bootstrap on Java SE

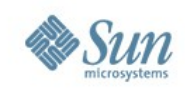

## **Web Beans 1.0**

- Adds contextual services to the platform
- Unifies JSF managed beans and EJB components
- Dependency injection framework
	- > @LoggedIn User user;
- Binding type to select among alternatives
- Built-in scope management (request, session, conversation, application scopes)
- Deployment types to select families of beans (e.g. mock)
- Programmatic API: Manager, Bean, Context

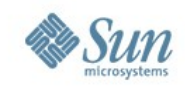

### **Removing Barriers**

- EJB components can be placed in web applications > No need to wrap them in an EJB jar archive
- Web Beans has a unified EL resolver > Place @Named("foo") on a bean to give it a name > Use "#{foo}" to refer to it from JSR
- Unify @Resource-style injection with Web Beans
- Apply javax.interceptor more widely

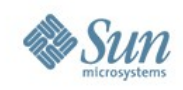

### **Java Persistence API 2.0**

- Expanded object/relational mapping functionality
- Additions to the Java Persistence query language
- Metamodel API
- Type-safe Criteria API
- Pessimistic locking
- Standardized caching configuration
- Support for automatic validation

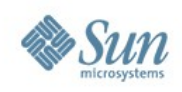

#### **JSF 2.0**

- Easier to develop components
- Better leverage annotations
- Declarative renderers
- View description language (similar to Facelets, JSFTemplating, Tiles)
- Intuitive Ajax for JSF
- Additions to the render kit: calendar, tree, tab view, etc.
- Streamlined rendering process via caching
- **Scripting**

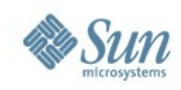

### **Summary**

- •Right Sizing
	- > Profiles
	- > Pruning
- •Extensible
- •Ease of use and development
	- RI and source code available today

#### •More Information

- > Java EE Hub
	- <http://java.sun.com/javaee>
- > Java EE SDK Downloads
	- <http://java.sun.com/javaee/downloads>
- > JCP
- > http://jcp.org/en/jsr/detail?id=316

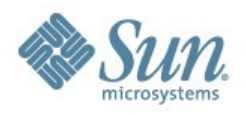

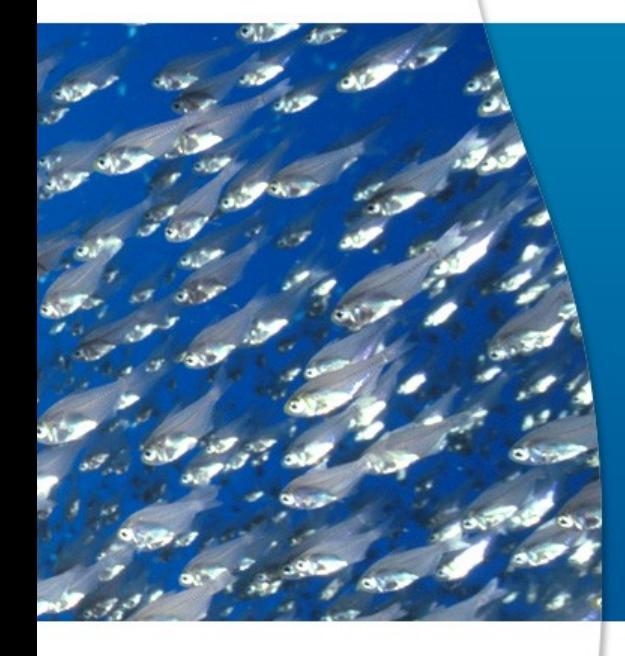

GLASSFISH Q&A